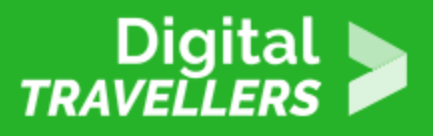

# **TOOL – PASSWORDS**

SAFETY > 4.1 PROTECTING DEVICES

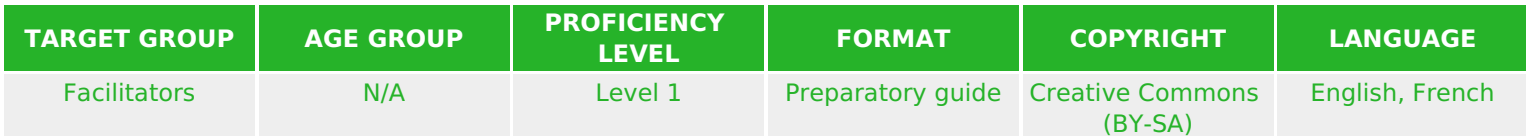

This document contains background information for facilitators before they run the workshop with participants. It helps to understand the importance of possessing strong passwords and how to create them by using online tools.

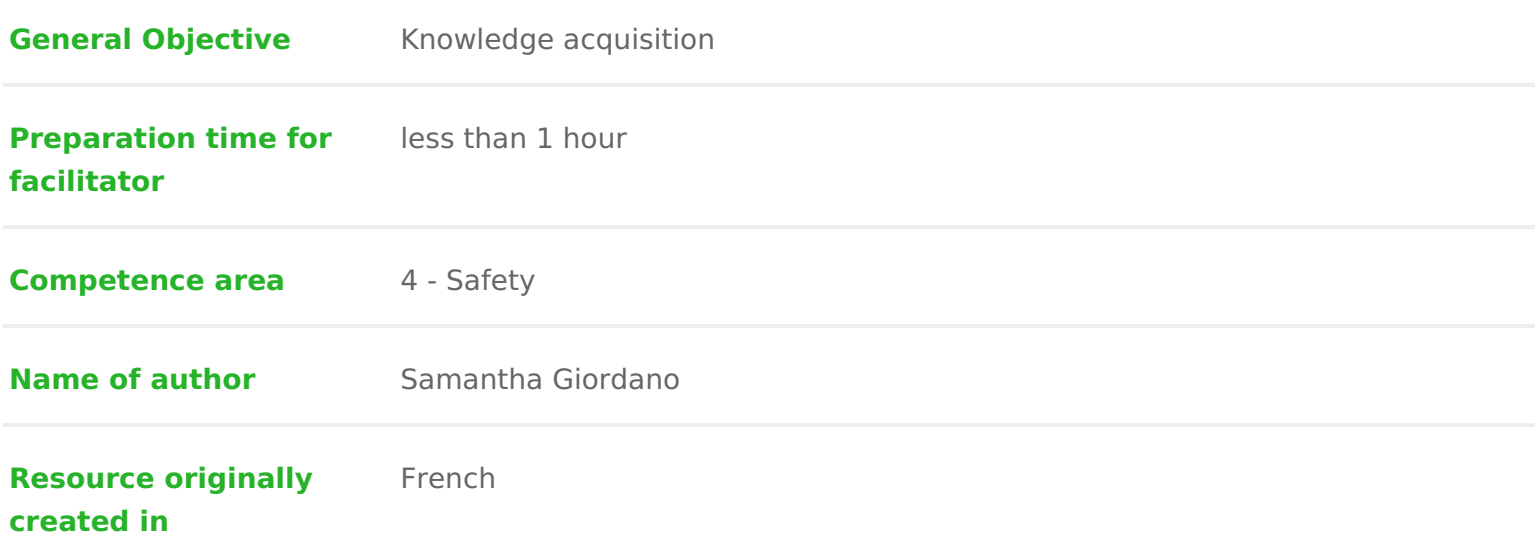

#### WORKSHOP DIRECTIONS

#### What's a password?

A password is a method of authentication which allows us to prove our identit (email accounts, banking apps, social networks, etc &). Passwords help us to protect our personal our personal  $\alpha$ information. We choose a password when we create our account. It should be secret we must never reveal it!

It is therefore a crucial part of our digital identity. If our passwords are badly catastrophic both for our private and financial lives, leaving us at the mercy of strong password as therefore essentially and deserves some thought.

For some information on the history of thas swow id tripse, disæe earticle

## 2 How to create a strong password

To secure your personal data, it is recommended to use strong passwords that application and renewed regularly.

A strong password should contain:

- at least 8 characters
- $\bullet$  a mix of character types, e.g. lowercase and uppercase letters as well as  $#$ , etc.)
- should be totally abstract, containing no links to your personal life

To verify the strength of your password how existe it ubey is una ly popes sword.net

Be aware that there are many password testers, many of which exist to add yo database to later croansdsume of dictionary at baucks bould only use password tester f organisations or sites you trust.

In case of doubt, replace your password s characters with the adjacent letter following or preceding number.

Realise that the world s most used password is 123456 .

There are several techniques for creating a password. Here is very simple one:

- choose 2 words of no relationship
- capitalise the first letter
- Insert a special character between the two words
- Add a number at the end

The ideal would be to have a different password for every site. To avoid havir you can keep the same password but add the first letters of the site for which example.

## 3 Password managers

If you use many passwords and fear losing them, there are free password man them for you.

For this, you will need to download the program and create a master passwor access the program and thus your other passwords. In this case you only need password. Make sure this one is strong!

Here are some examples:

- **[Bitward](https://bitwarden.com/)esee a workshop tool on [the](https://www.digitaltravellers.org/sheet/bitwarden/) pubject**
- [Dashla](https://www.dashlane.com/lp/neverforget-teal?utm_source=CM&utm_medium=affiliates&utm_campaign=tier2a&gclid=EAIaIQobChMIwfXy66TZ6QIVTvlRCh0ZKwHUEAAYASAAEgI5hfD_BwE)ne
- [KeePa](https://keepass.info/)ss

#### 4 Going further

Seethis articos some further tips on creating strong passwords.

See our information Habteent g and Cyberdoimme ore information on how secure your

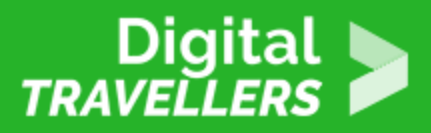

data.